Федеральное государственное бюджетное образовательное учреждение высшего образования "Дальневосточный государственный университет путей сообщения" (ДВГУПС)

# УТВЕРЖДАЮ

тех. наук

Зав.кафедрой

(к910) Вычислительная техника и компьютерная графика

26.04.2024

Фалеева Е.В., канд.

# РАБОЧАЯ ПРОГРАММА

дисциплины <u>Информатика</u>

20.03.01 Техносферная безопасность

Составитель(и): к.т.н., Доцент, Буняева Е.В.;ст. преподаватель, Лебединская И.П.

Обсуждена на заседании кафедры: <u>(к910) Вычислительная техника и компьютерная графика</u>

Протокол от 12.04.2024г. № 7

Обсуждена на заседании методической комиссии по родственным направлениям и специальностям: Протокол

#### **Визирование РПД для исполнения в очередном учебном году**

Председатель МК РНС

\_\_ \_\_\_\_\_\_\_\_\_\_ 2025 г.

(к910) Вычислительная техника и компьютерная графика Рабочая программа пересмотрена, обсуждена и одобрена для исполнения в 2025-2026 учебном году на заседании кафедры

> Протокол от  $2025$  г. № Зав. кафедрой Фалеева Е.В., канд. тех. наук

# **Визирование РПД для исполнения в очередном учебном году**

Председатель МК РНС

\_\_ \_\_\_\_\_\_\_\_\_\_ 2026 г.

Рабочая программа пересмотрена, обсуждена и одобрена для исполнения в 2026-2027 учебном году на заседании кафедры (к910) Вычислительная техника и компьютерная графика

> Протокол от  $2026 \text{ r. } \mathcal{N}$ Зав. кафедрой Фалеева Е.В., канд. тех. наук

#### **Визирование РПД для исполнения в очередном учебном году**

Председатель МК РНС

\_\_ \_\_\_\_\_\_\_\_\_\_ 2027 г.

(к910) Вычислительная техника и компьютерная графика Рабочая программа пересмотрена, обсуждена и одобрена для исполнения в 2027-2028 учебном году на заседании кафедры

> Протокол от  $2027$  г. № Зав. кафедрой Фалеева Е.В., канд. тех. наук

#### **Визирование РПД для исполнения в очередном учебном году**

Председатель МК РНС

\_\_ \_\_\_\_\_\_\_\_\_\_ 2028 г.

(к910) Вычислительная техника и компьютерная графика Рабочая программа пересмотрена, обсуждена и одобрена для исполнения в 2028-2029 учебном году на заседании кафедры

> Протокол от  $2028 \text{ r. } \mathcal{N}$ Зав. кафедрой Фалеева Е.В., канд. тех. наук

Рабочая программа дисциплины Информатика

разработана в соответствии с ФГОС, утвержденным приказом Министерства образования и науки Российской Федерации от 25.05.2020 № 680

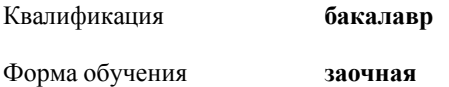

## **ОБЪЕМ ДИСЦИПЛИНЫ (МОДУЛЯ) В ЗАЧЕТНЫХ ЕДИНИЦАХ С УКАЗАНИЕМ КОЛИЧЕСТВА АКАДЕМИЧЕСКИХ ЧАСОВ, ВЫДЕЛЕННЫХ НА КОНТАКТНУЮ РАБОТУ ОБУЧАЮЩИХСЯ С ПРЕПОДАВАТЕЛЕМ (ПО ВИДАМ УЧЕБНЫХ ЗАНЯТИЙ) И НА САМОСТОЯТЕЛЬНУЮ РАБОТУ ОБУЧАЮЩИХСЯ**

Общая трудоемкость **4 ЗЕТ**

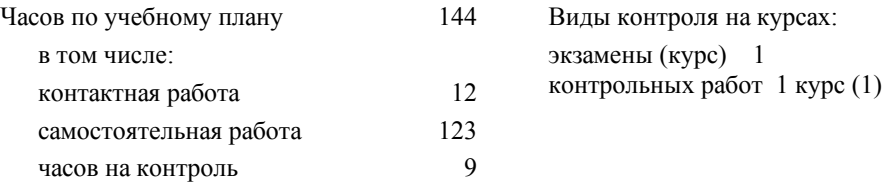

#### **Распределение часов дисциплины по семестрам (курсам)**

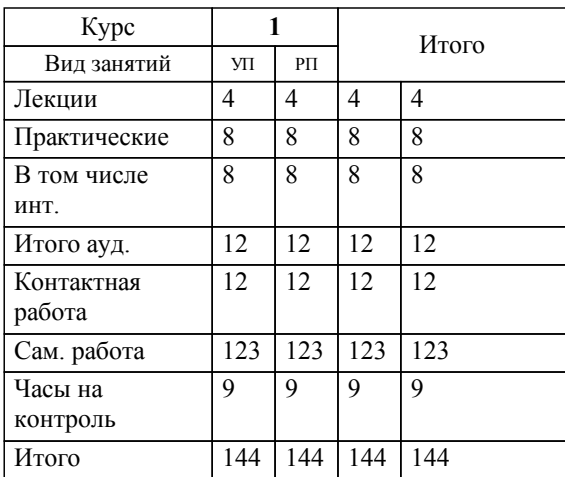

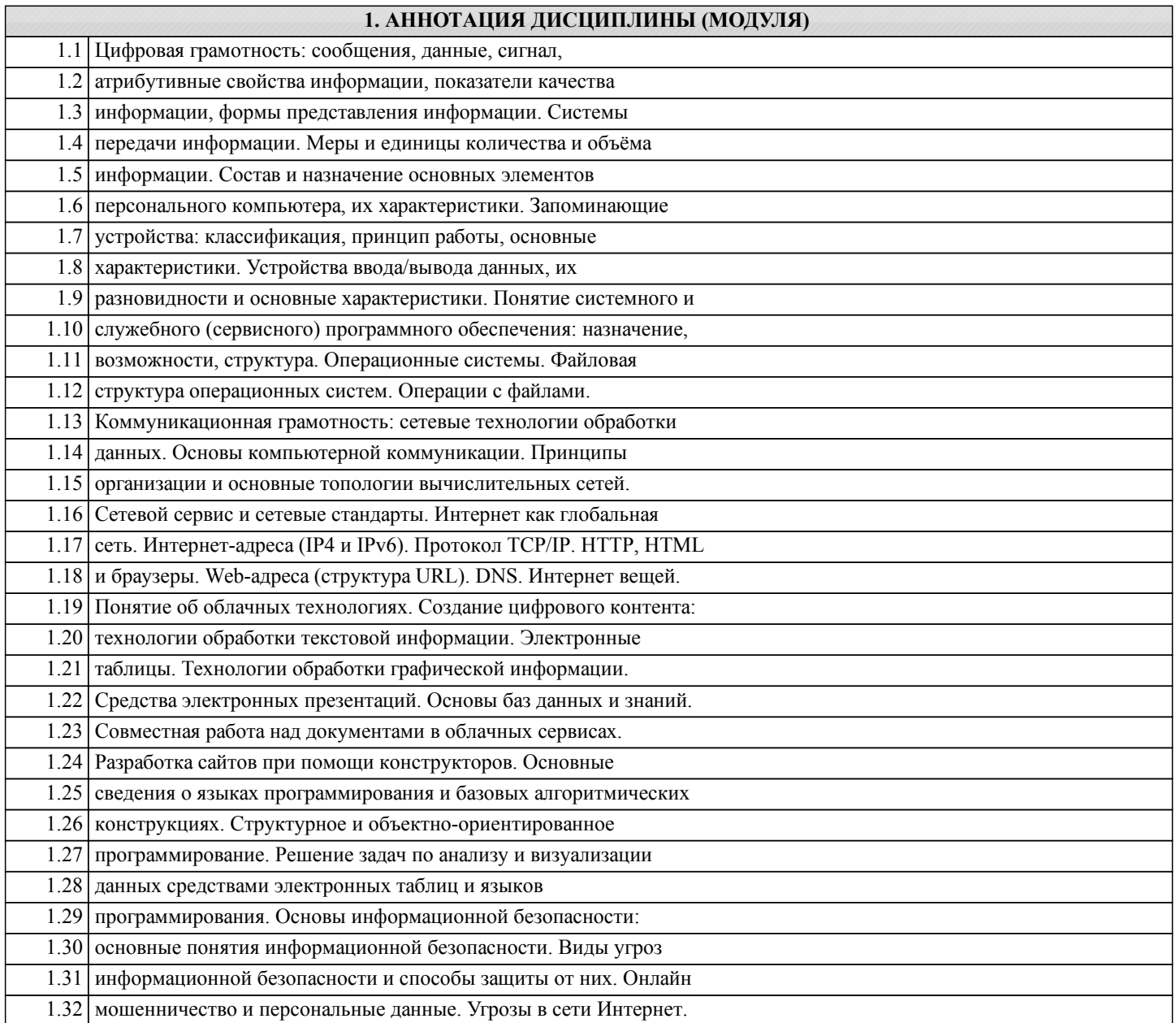

## **2. МЕСТО ДИСЦИПЛИНЫ (МОДУЛЯ) В СТРУКТУРЕ ОБРАЗОВАТЕЛЬНОЙ ПРОГРАММЫ**

Код дисциплины: Б1.О.06 **2.1 Требования к предварительной подготовке обучающегося:** 2.1.1 Курс охватывает круг вопросов, освещающих базовые понятия в области теории информации, форм представления, обработки и передачи информации, принципов построения информационных моделей, использования технических и программных средств реализации информационных процессов. При изучении ряда его разделов используется материал, полученный в рамках школьного курса «Информатики». **2.2 Дисциплины и практики, для которых освоение данной дисциплины (модуля) необходимо как предшествующее:** 2.2.1 Управление проектами в профессиональной деятельности

## **3. ПЕРЕЧЕНЬ ПЛАНИРУЕМЫХ РЕЗУЛЬТАТОВ ОБУЧЕНИЯ ПО ДИСЦИПЛИНЕ (МОДУЛЮ), СООТНЕСЕННЫХ С ПЛАНИРУЕМЫМИ РЕЗУЛЬТАТАМИ ОСВОЕНИЯ ОБРАЗОВАТЕЛЬНОЙ ПРОГРАММЫ**

**ОПК-4: Способен понимать принципы работы современных информационных технологий и использовать их для решения задач профессиональной деятельности**

## **Знать:**

способы пропаганды соблюдения требований безопасности и снижения негативных воздействий на человека и окружающую среду

#### **Уметь:**

формулировать цели и задачи обеспечения безопасности человека и окружающей среды; публично выступать перед аудиторией

навыками представления информации в виде, доступном для целевой аудитории

**ОПК-1: Способен учитывать современные тенденции развития техники и технологий в области техносферной безопасности, измерительной и вычислительной техники, информационных технологий при решении типовых задач в области профессиональной деятельности, связанной с защитой окружающей среды и обеспечением безопасности человека;**

## **Знать:**

Основные тенденции развития технологий в области обеспечения техносферной безопасности, измерительной и вычислительной техники, информационных технологий

#### **Уметь:**

Учитывать современные тенденции развития техники и технологий в области обеспечения техносферной безопасности в своей профессиональной деятельности

# **Владеть:**

Способностью учитывать современные тенденции развития техники и технологий в области обеспечения техносферной безопасности в своей профессиональной деятельности

#### **УК-1: Способен осуществлять поиск, критический анализ и синтез информации, применять системный подход для решения поставленных задач**

#### **Знать:**

Методики поиска, сбора и обработки информации; актуальные российские и зарубежные источники информации в сфере профессиональной деятельности; метод системного анализа

#### **Уметь:**

Применять методики поиска, сбора и обработки информации; осуществлять критический анализ и синтез информации, полученной из разных источников; применять системный подход для решения поставленных задач.

## **Владеть:**

Методами поиска, сбора и обработки, критического анализа и синтеза информации; методикой системного подхода для решения поставленных задач.

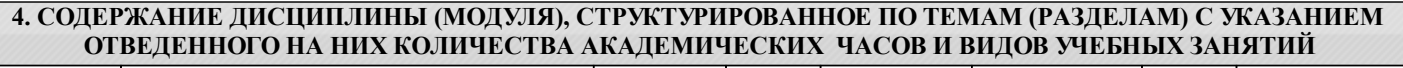

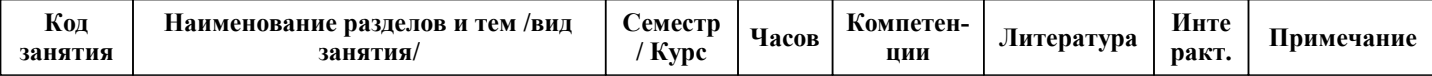

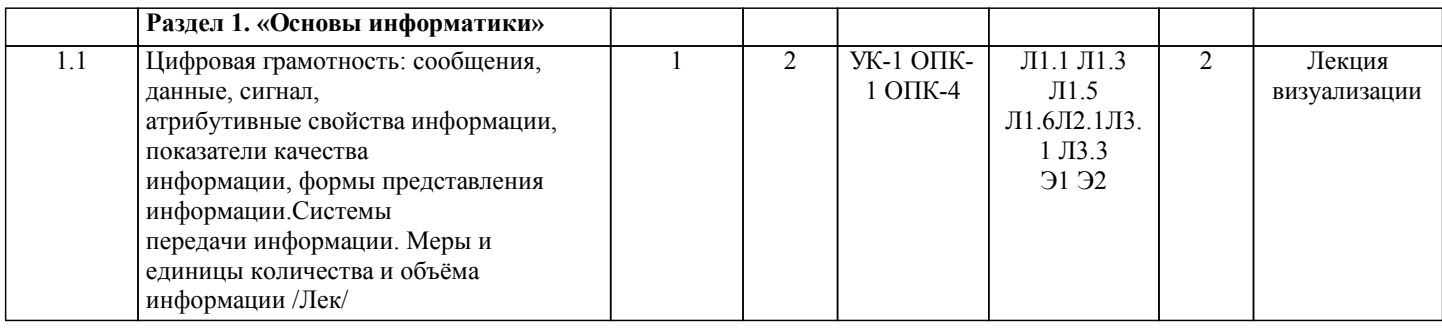

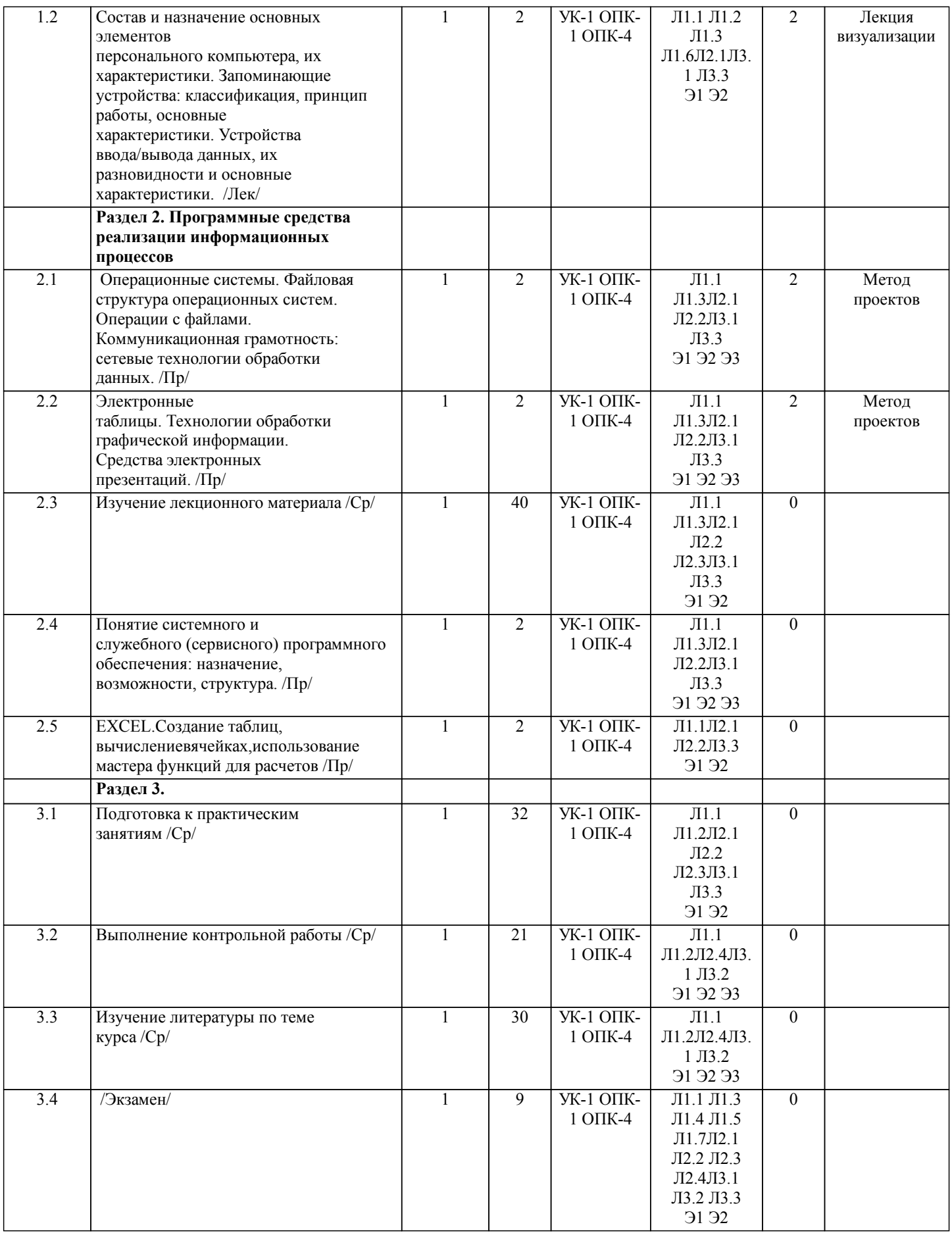

**5. ОЦЕНОЧНЫЕ МАТЕРИАЛЫ ДЛЯ ПРОВЕДЕНИЯ ПРОМЕЖУТОЧНОЙ АТТЕСТАЦИИ Размещены в приложении**

стр. 6

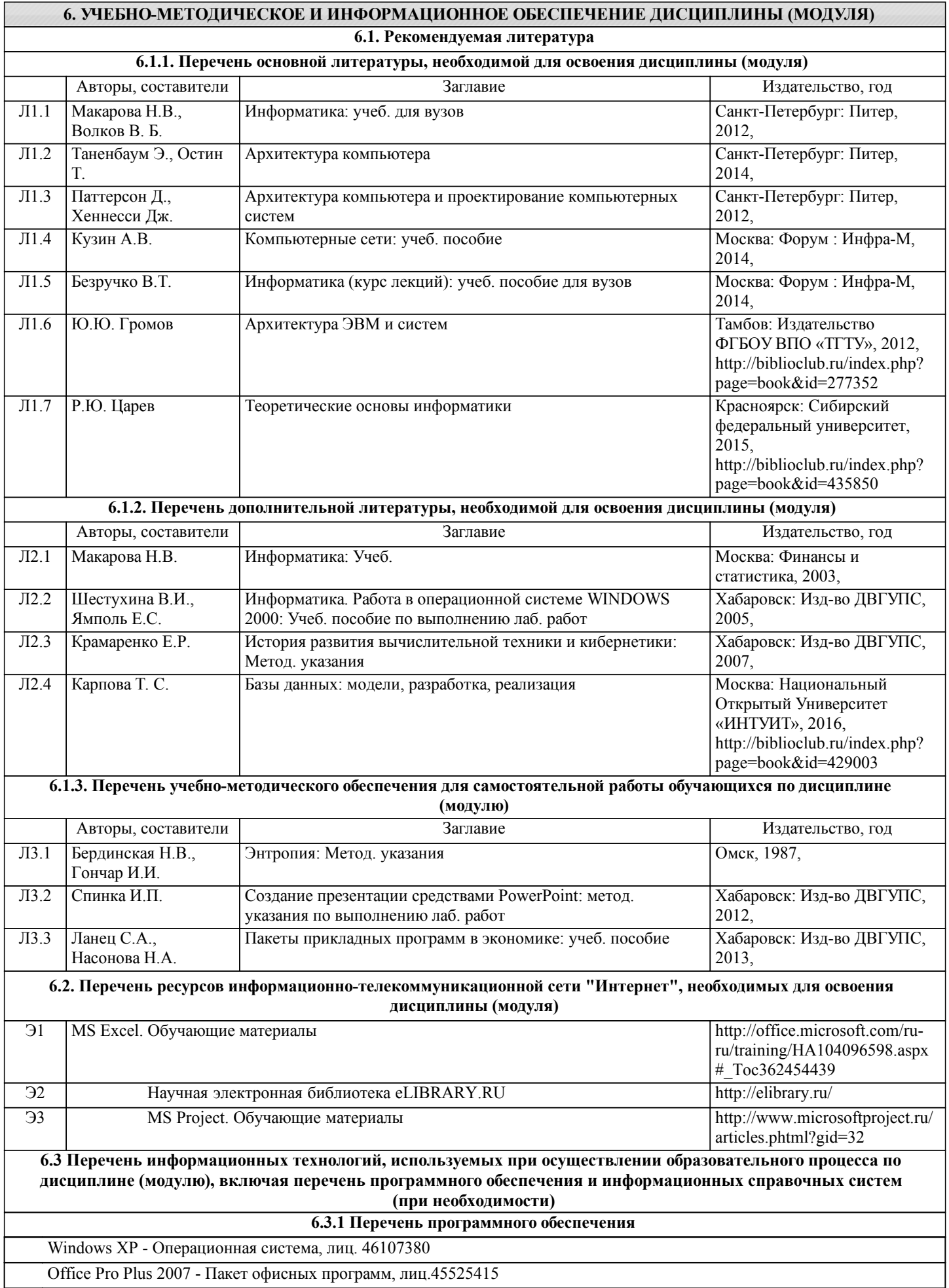

WinRAR - Архиватор, лиц.LO9-2108, б/c

Антивирус Kaspersky Endpoint Security для бизнеса – Расширенный Russian Edition - Антивирусная защита, контракт 469 ДВГУПС

АСТ тест - Комплекс программ для создания банков тестовых заданий, организации и проведения сеансов тестирования, лиц.АСТ.РМ.А096.Л08018.04, дог.372

Free Conference Call (свободная лицензия)

Zoom (свободная лицензия)

#### **6.3.2 Перечень информационных справочных систем**

Профессиональная база данных, информационно-справочная система Гарант- http://www.garant.ru

Профессиональная база данных, информационно-справочная система КонсцльтантПлюс - http://ww.consultant.ru

Профессиональная база данных, информационно-справочная система Техэксперт - http://ww.cntd.ru

## **7. ОПИСАНИЕ МАТЕРИАЛЬНО-ТЕХНИЧЕСКОЙ БАЗЫ, НЕОБХОДИМОЙ ДЛЯ ОСУЩЕСТВЛЕНИЯ ОБРАЗОВАТЕЛЬНОГО ПРОЦЕССА ПО ДИСЦИПЛИНЕ (МОДУЛЮ)**

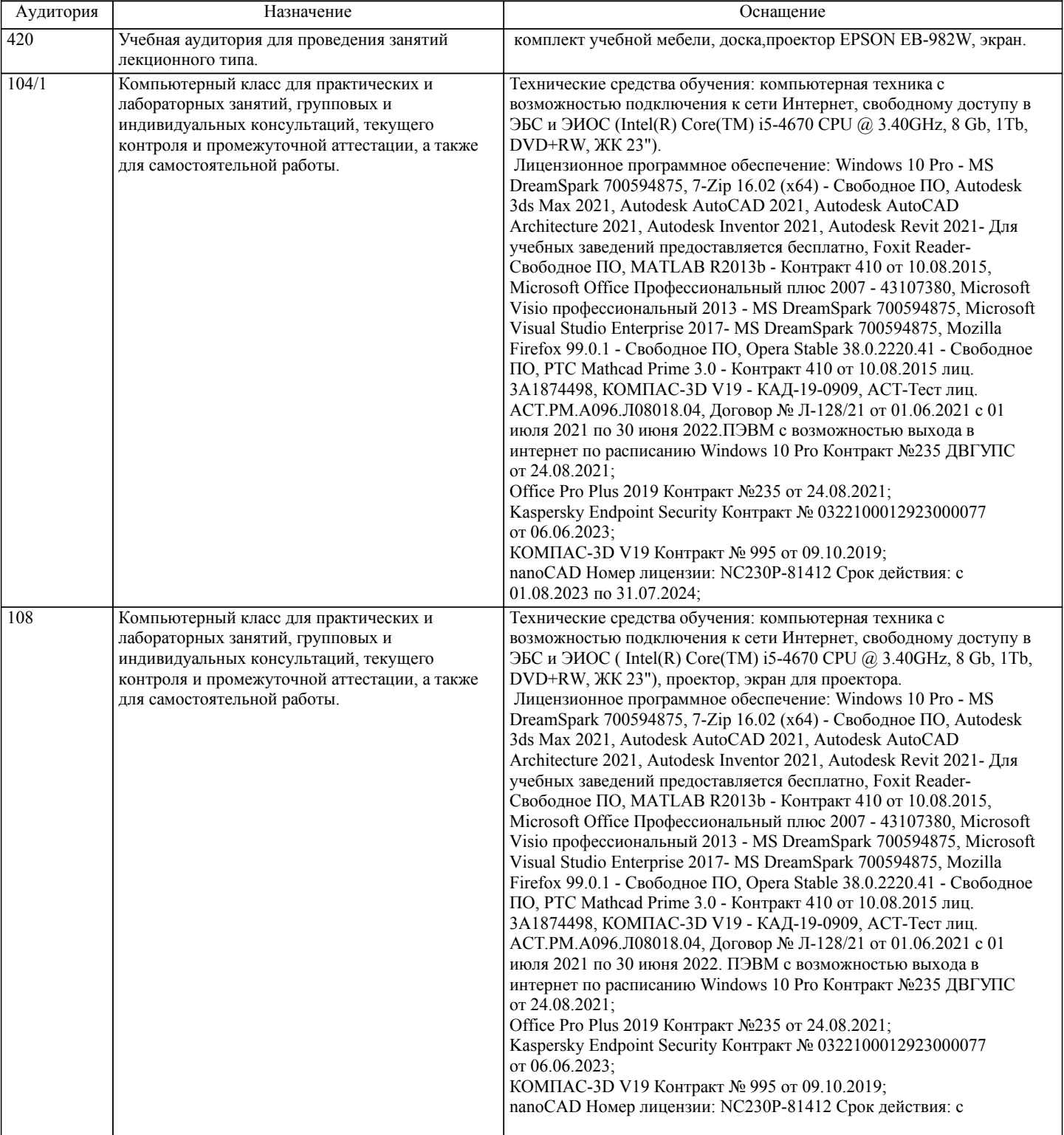

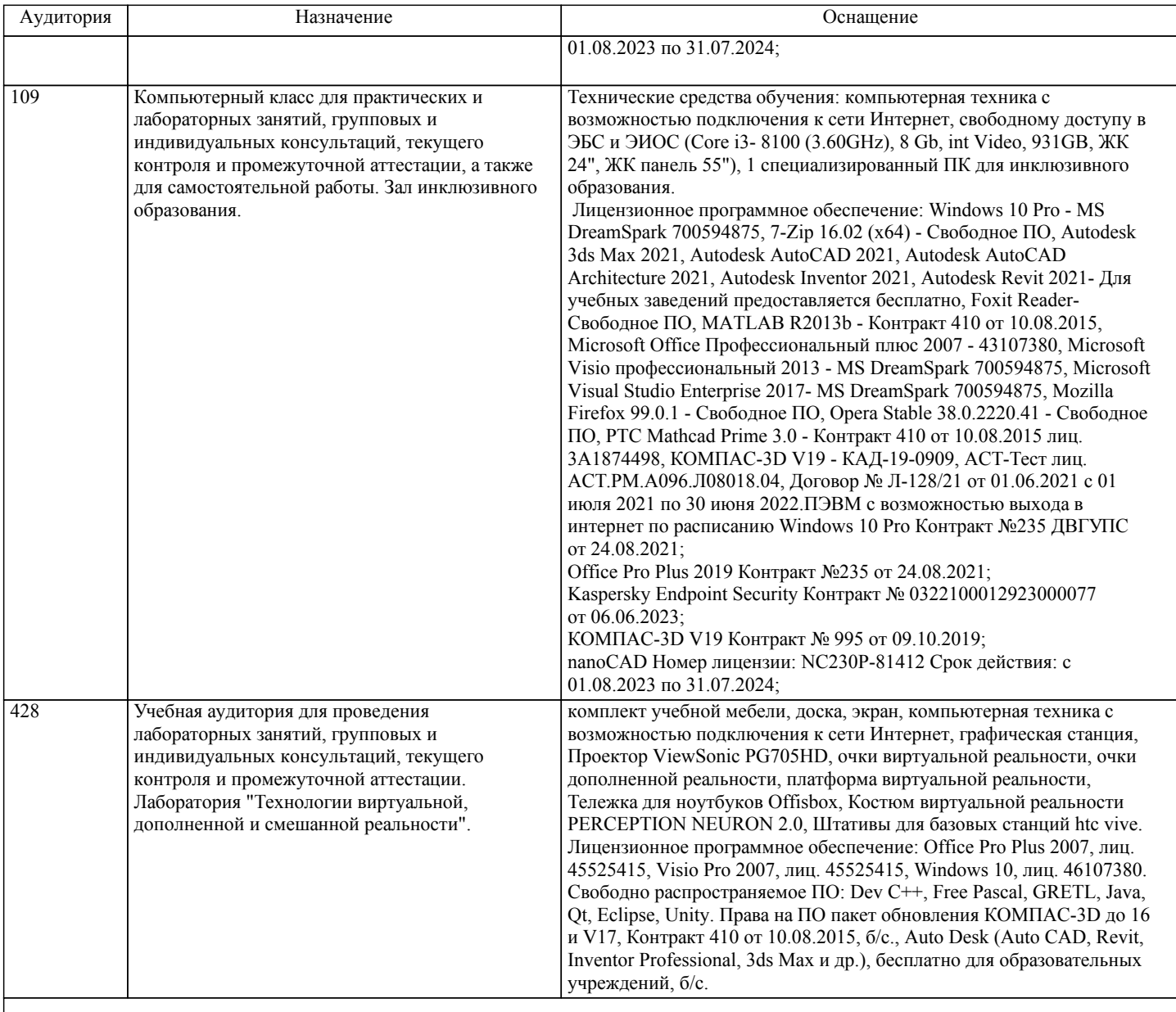

# **8. МЕТОДИЧЕСКИЕ МАТЕРИАЛЫ ДЛЯ ОБУЧАЮЩИХСЯ ПО ОСВОЕНИЮ ДИСЦИПЛИНЫ (МОДУЛЯ)**

С целью эффективной организации учебного процесса учащимся в начале семестра предоставляется учебно-методическое и информационное обеспечение, приведенное в данной рабочей программе.В соответствии с планом выполнения самостоятельных работ студенты должны изучать теоретический материал по предстоящему занятию, формулировать вопросы, вызывающие у них затруднения, для рассмотрения на лекции и лабораторноых занятиях.При выполнении задания должны соблюдаться все требования, изложенные в методических указаниях и пользоваться литературой, указанной преподавателем.Студент, выполнивший практические работы, допускается к их защите. Защита работ проходит в форме собеседования по вопросам, которые приведены в указаниях к каждой практической работе.

С целью эффективной организации учебного процесса учащимся в начале семестра предоставляется учебно-методическое и информационное обеспечение, приведенное в данной рабочей программе.В соответствии с планом выполнения самостоятельных работ студенты должны изучать теоретический материал по предстоящему занятию, формулировать вопросы, вызывающие у них затруднения, для рассмотрения на лекции и практических занятиях.При выполнении задания должны соблюдаться все требования, изложенные в методических указаниях и пользоваться литературой, указанной преподавателем.Студент, выполнивший практические работы, допускается к их защите. Защита работ проходит в форме собеседования по вопросам, которые приведены в указаниях к каждой практической работе.

Самостоятельная работа студента является важным элементом изучения дисциплины «Информатика». Усвоение материала на практических занятиях и в результате самостоятельной работы и изучение отдельных вопросов дисциплины позволит студенту подойти к промежуточному контролю подготовленным и потребует лишь повторения пройденного материала. Знания, накапливаемые постепенно, полученные из различных источников, с использованием противоположных мнений и взглядов на ту или иную проблему, являются глубокими и качественными и позволяют формировать соответствующие компетенции как итог образовательного процесса.

Приступая к изучению дисциплины, студенту необходимо ознакомиться с тематическим планом занятий, списком рекомендованной учебной литературы. Следует уяснить последовательность выполнения индивидуальных учебных заданий, сроки сдачи практических работ, написания расчетно-графических работ.

Уровень и глубина усвоения дисциплины зависят от активной и систематической работы на лекциях, изучения рекомендованной литературы, выполнения письменных заданий. При подготовке к зачету необходимо ориентироваться на конспекты лекций, рекомендуемую литературу, образовательные Интернет- ресурсы.

К промежуточной аттестации по дисциплине (экзамену) необходимо готовится систематически на протяжении всего периода изучения дисциплины. Студенту рекомендуется также в начале учебного курса познакомиться со следующей учебно-методической документацией:

- 
- □ программой дисциплины;<br>□ перечнем знаний и умений перечнем знаний и умений, которыми студент должен владеть;
- □ тематическими планами лабораторных занятий;<br>□ чебниками пособиями по лисниплине а также
- □ учебниками, пособиями по дисциплине, а также электронными ресурсами;<br>□ перечнем вопросов к экзамену
- перечнем вопросов к экзамену.

После этого у студента должно сформироваться четкое представление об объеме и характере знаний и умений, которыми надо будет овладеть в процессе освоения дисциплины. Систематическое выполнение учебной работы на практических занятиях занятиях позволит успешно освоить дисциплину и создать хорошую базу для сдачи зачета. Практические занятия являются средством связи теоретического и практического обучения.

Практические занятия проводятся в компьютерных классах, на компьютерах которых установлено соответствующее

программное обеспечение, позволяющее решать поставленные задачи обработки информации.

Вопросы к контрольной работе:

- 1. Что называется счислением?<br>2. Дать определение системы сч
- 2. Дать определение системы счисления.<br>3. Какие системы счисления называются 3. Какие системы счисления называются позиционными, а какие — непозиционными? Приведите примеры.
- 

4. Что называется основанием системы счисления?<br>5. Как переводить целые числа из двоичного предст 5. Как переводить целые числа из двоичного представления в восьмеричное, шестнадцатеричное представления и обратно?

6. Как переводить правильные дроби из десятичного представления в двоичное, восьмеричное, шестнадцатеричное представления?

7. Как переводить неправильные дроби из десятичного представления в двоичное, восьмеричное и шестнадцатеричное представления?

8. Какие символы используются для записи чисел в двоичной системе счисления, восьмеричной,

шестнадцатеричной

# **Оценочные материалы при формировании рабочих программ дисциплин (модулей)**

**Дисциплина: Информатика Направленность (профиль): Охрана труда и экологическая безопасность Направление: 20.03.01 Техносферная безопасность**

# **Формируемые компетенции:**

# **1. Описание показателей, критериев и шкал оценивания компетенций.**

## Показатели и критерии оценивания компетенций

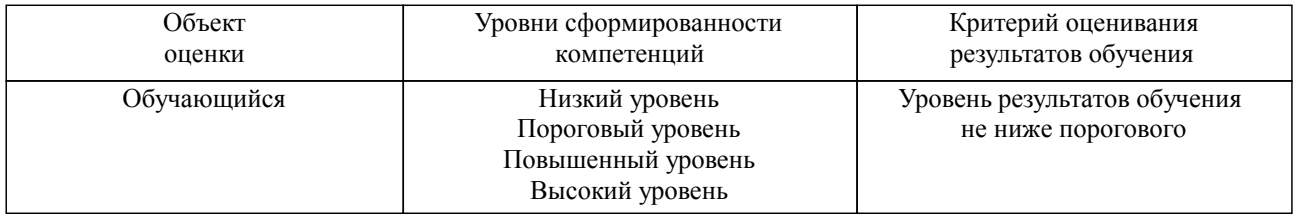

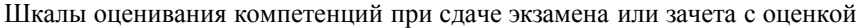

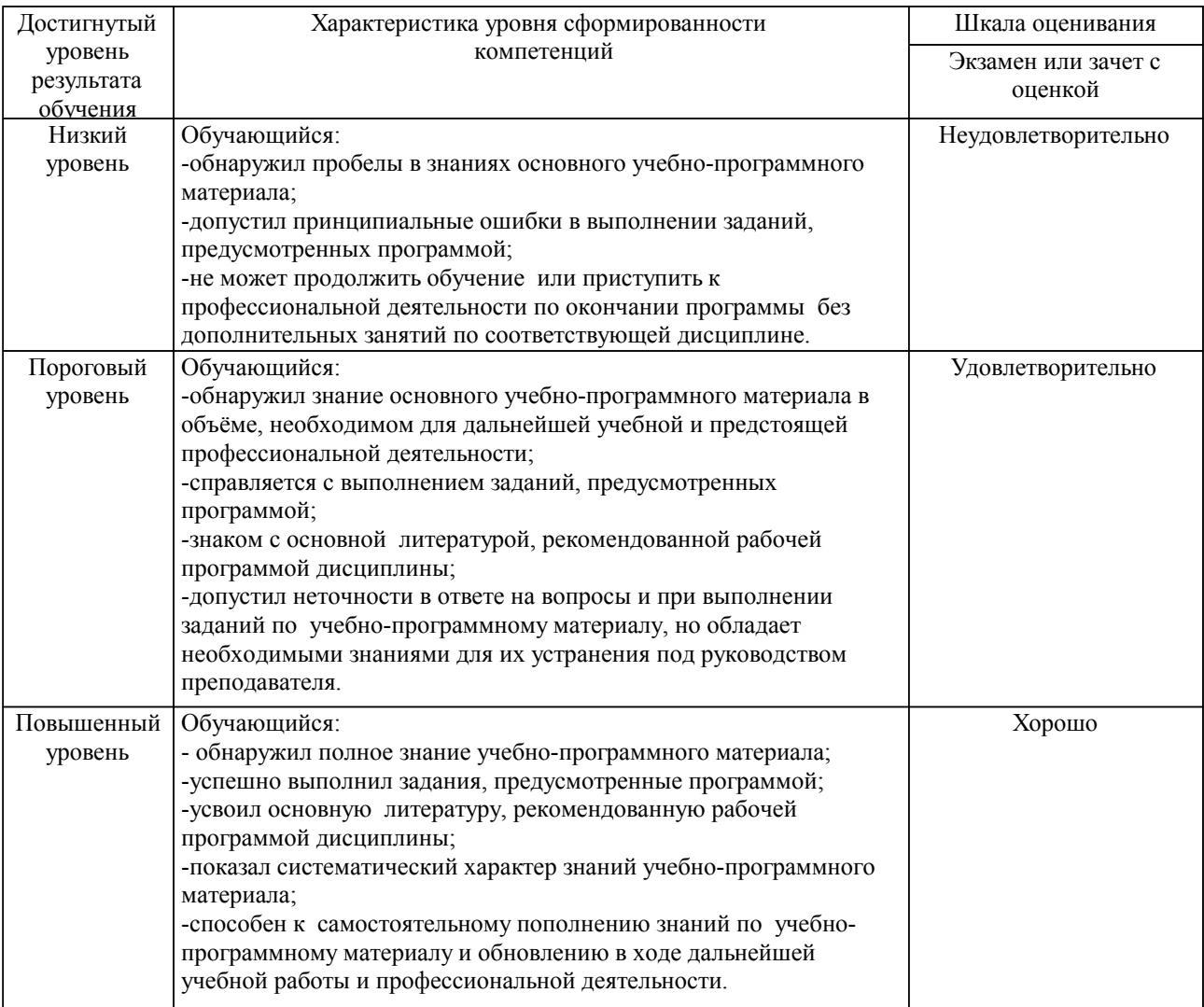

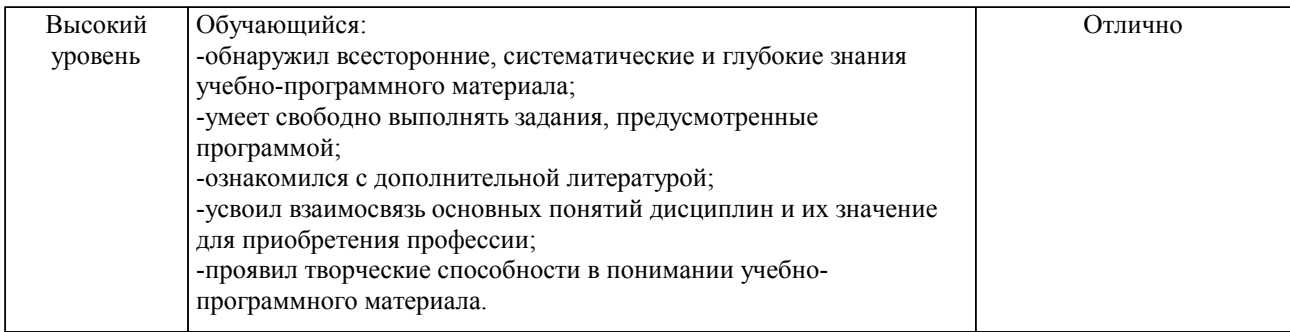

#### Описание шкал оценивания

Компетенции обучающегося оценивается следующим образом:

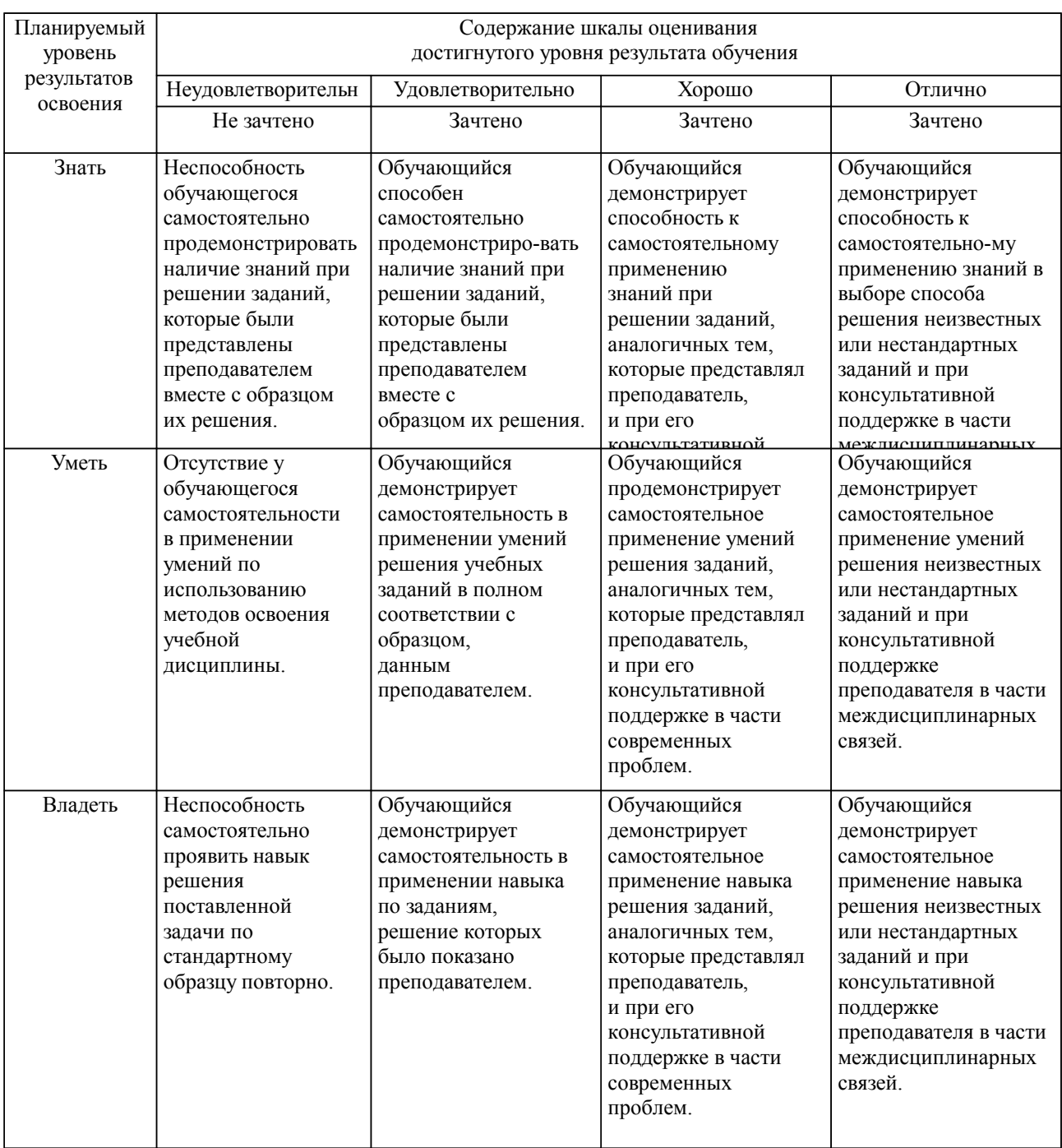

**2. Перечень вопросов и задач к экзаменам, зачетам, курсовому проектированию, лабораторным занятиям. Образец экзаменационного билета**

см. приложение

#### **3. Тестовые задания. Оценка по результатам тестирования.**

см. приложение

Полный комплект тестовых заданий в корпоративной тестовой оболочке АСТ размещен на сервере УИТ ДВГУПС, а также на сайте Университета в разделе СДО ДВГУПС (образовательная среда в личном кабинете преподавателя).

Соответствие между бальной системой и системой оценивания по результатам тестирования устанавливается посредством следующей таблицы:

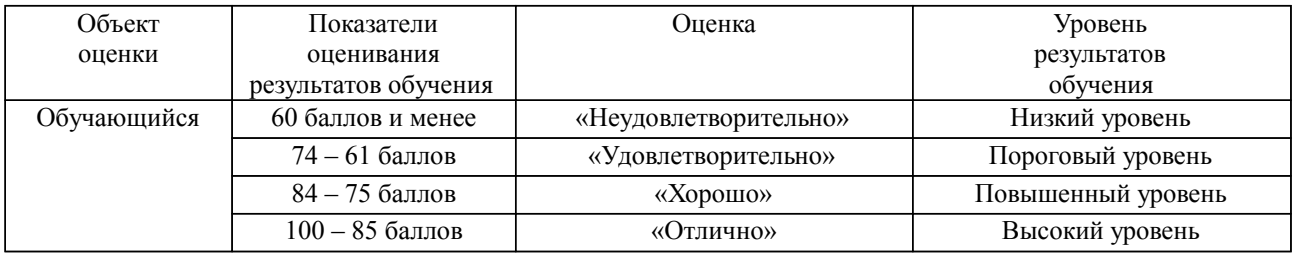

#### **4. Оценка ответа обучающегося на вопросы, задачу (задание) экзаменационного билета, зачета, курсового проектирования.**

Оценка ответа обучающегося на вопросы, задачу (задание) экзаменационного билета, зачета

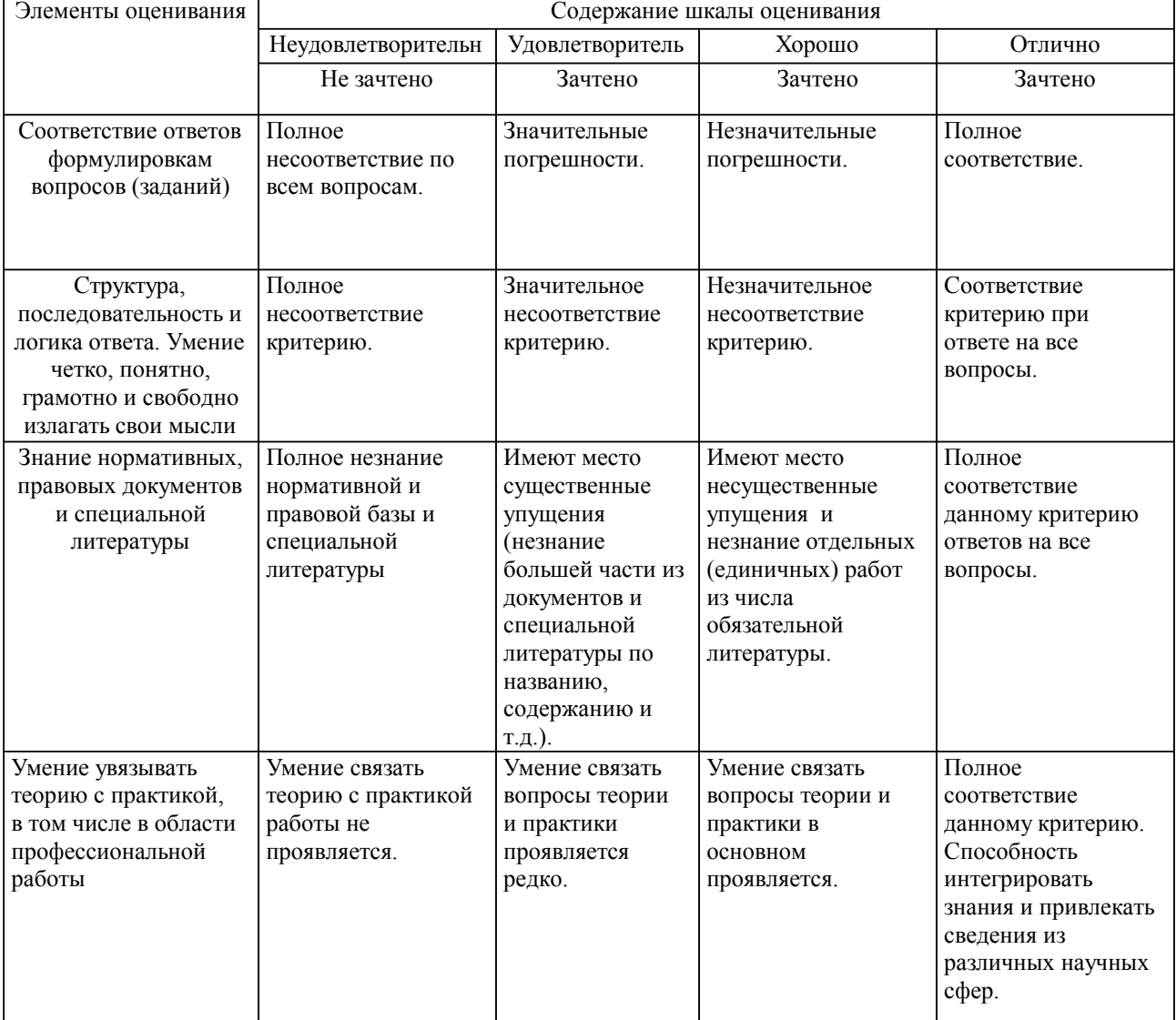

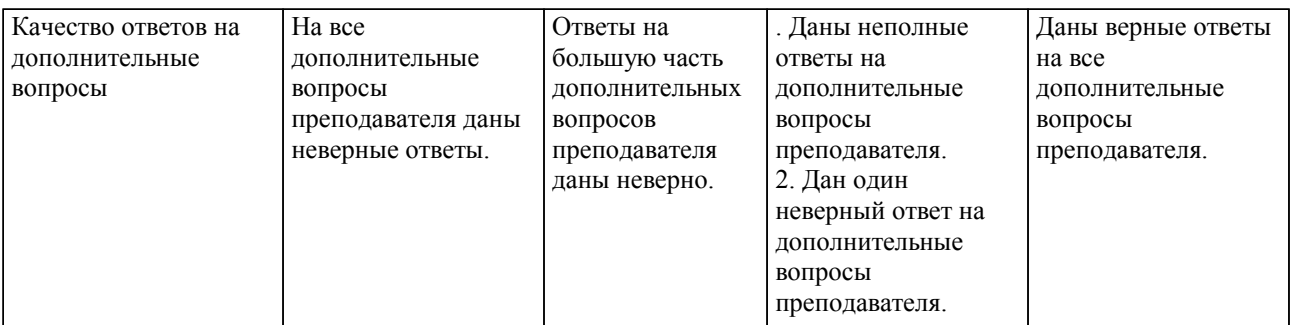

Примечание: итоговая оценка формируется как средняя арифметическая результатов элементов оценивания.